# Linear Discriminant Analysis

## COEN140 Santa Clara University

## PCA vs LDA

- PCA: select the component axis that maximizes data variance
- LDA: select the component axis to separate classes

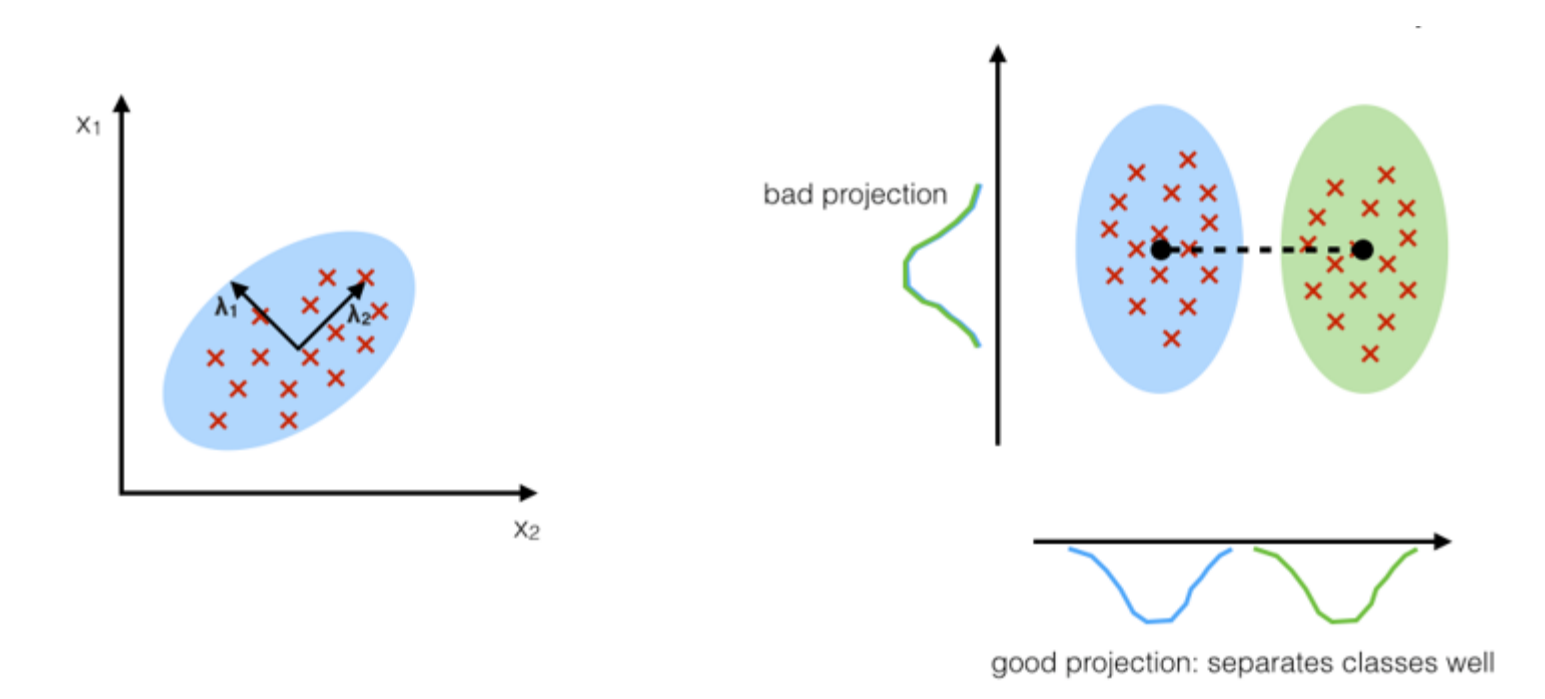

## PCA vs LDA

- PCA: unsupervised learning
- LDA: supervised learning

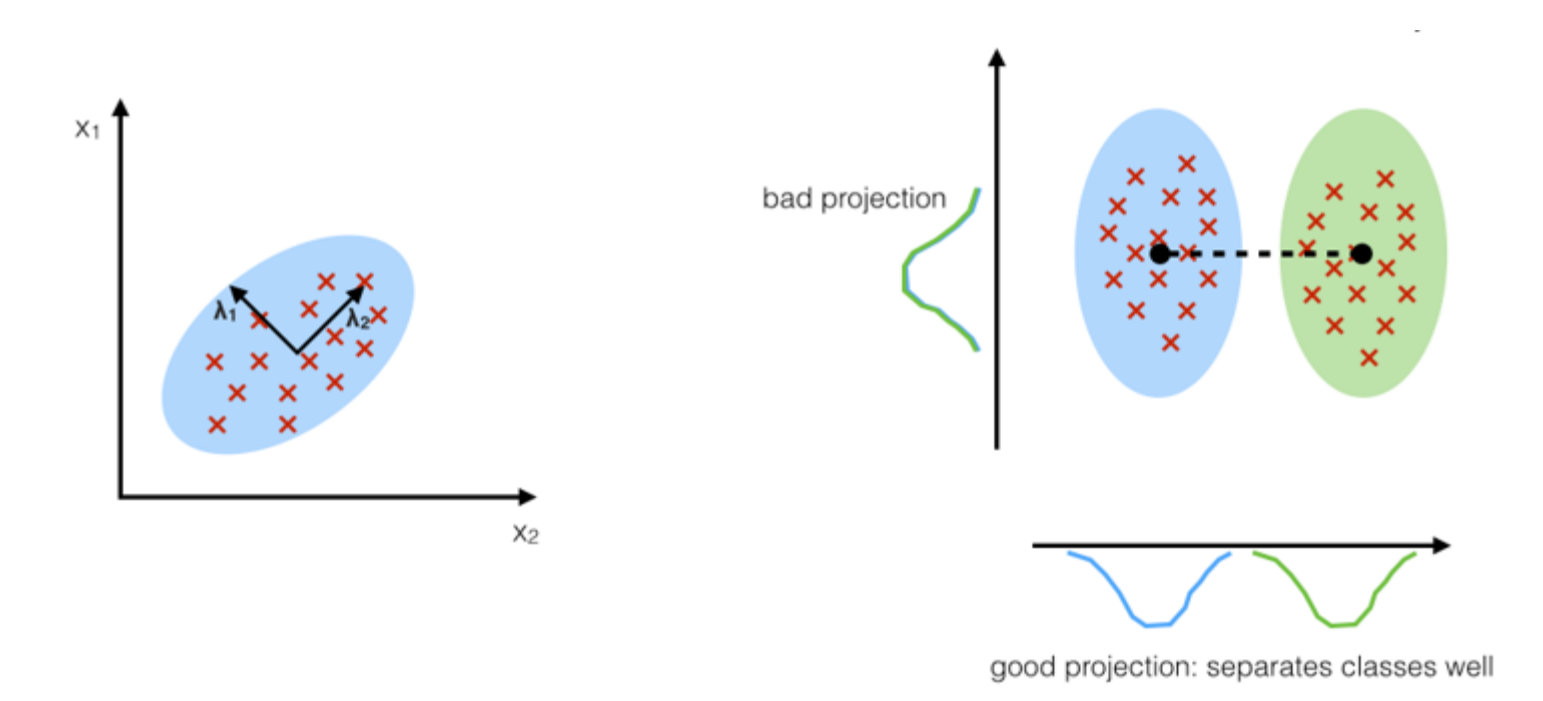

- Assume two classes
	- $C_1$ :  $N_1$  data samples
	- $C_2$ :  $N_2$  data samples
- Class mean

• 
$$
\mathbf{m}_1 = \frac{1}{N_1} \sum_{n \in C_1} \mathbf{x}_n
$$
  
•  $\mathbf{m}_2 = \frac{1}{N_2} \sum_{n \in C_2} \mathbf{x}_n$ 

• The mean of the projected data from class  $C_1$ 

$$
m_1 = \mathbf{w}^T \mathbf{m}_1
$$

• The mean of the projected data from class  $C_2$ 

$$
m_2 = \mathbf{w}^T \mathbf{m}_2
$$

• A measure of the separation of the classes when projected onto w

$$
m_2 - m_1 = \mathbf{w}^T (\mathbf{m}_2 - \mathbf{m}_1)
$$

- Makes sense to maximize  $m_2 m_1$
- The expression can be made arbitrarily large simply by increasing the magnitude of  $\bf{w}$
- Constrain  $w$  to have unit length

$$
\sum_i w_i^2 = 1
$$

• Problem: to maximize  $m_2 - m_1$ 

$$
\arg\max_{\mathbf{w}} \mathbf{w}^T (\mathbf{m}_2 - \mathbf{m}_1)
$$
  
Subject to  $\mathbf{w}^T \mathbf{w} = 1$ 

• Use the method of Lagrange multiplier, we find

$$
\mathbf{w} \propto (\mathbf{m}_2 - \mathbf{m}_1)
$$

• Derivation: LDA\_notes.pdf

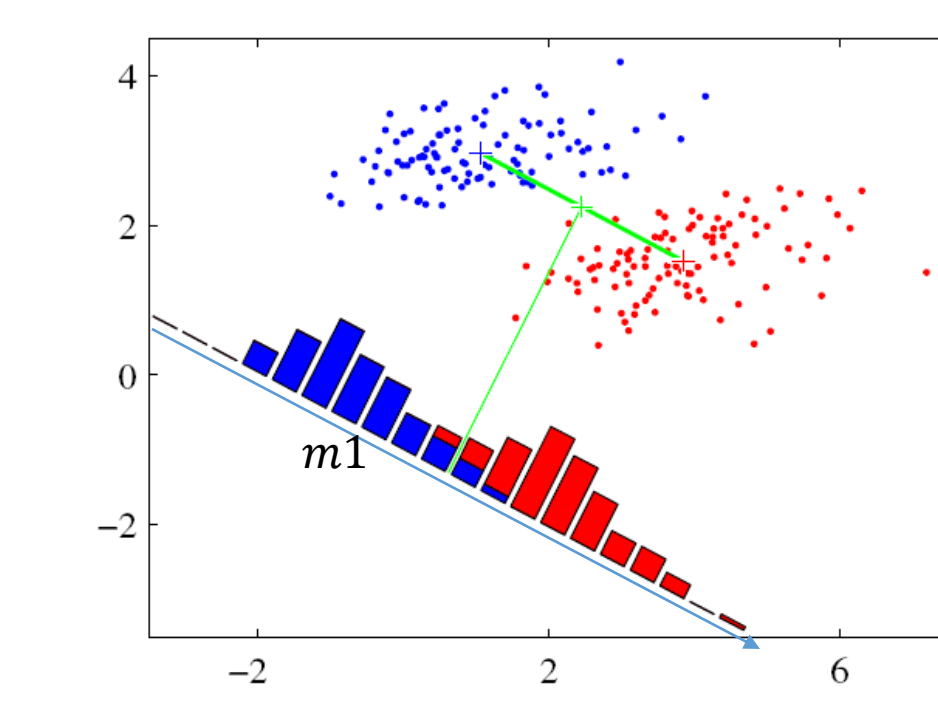

- The mean in the projection space are well separated
- But the data points in the projection space still have big overlap.

• Result

## Linear Discriminant Analysis (LDA)

- Also called "Fisher's Linear Discriminant".
- Maximize a function that will give a large separation **between** the projected class means, while giving a small variance **within** each class, thereby minimizing the class overlap.
- Within-class variance in the projection space

$$
s_k^2 = \sum_{n \in C_k} (y_n - m_k)^2
$$

$$
y_n = \mathbf{w}^T \mathbf{x}_n, m_k = \mathbf{w}^T \mathbf{m}_k
$$

Class index  $k = 1, 2$ 

- Total within-class variance  $s_1^2 + s_2^2$
- Fisher criterion: to maximize

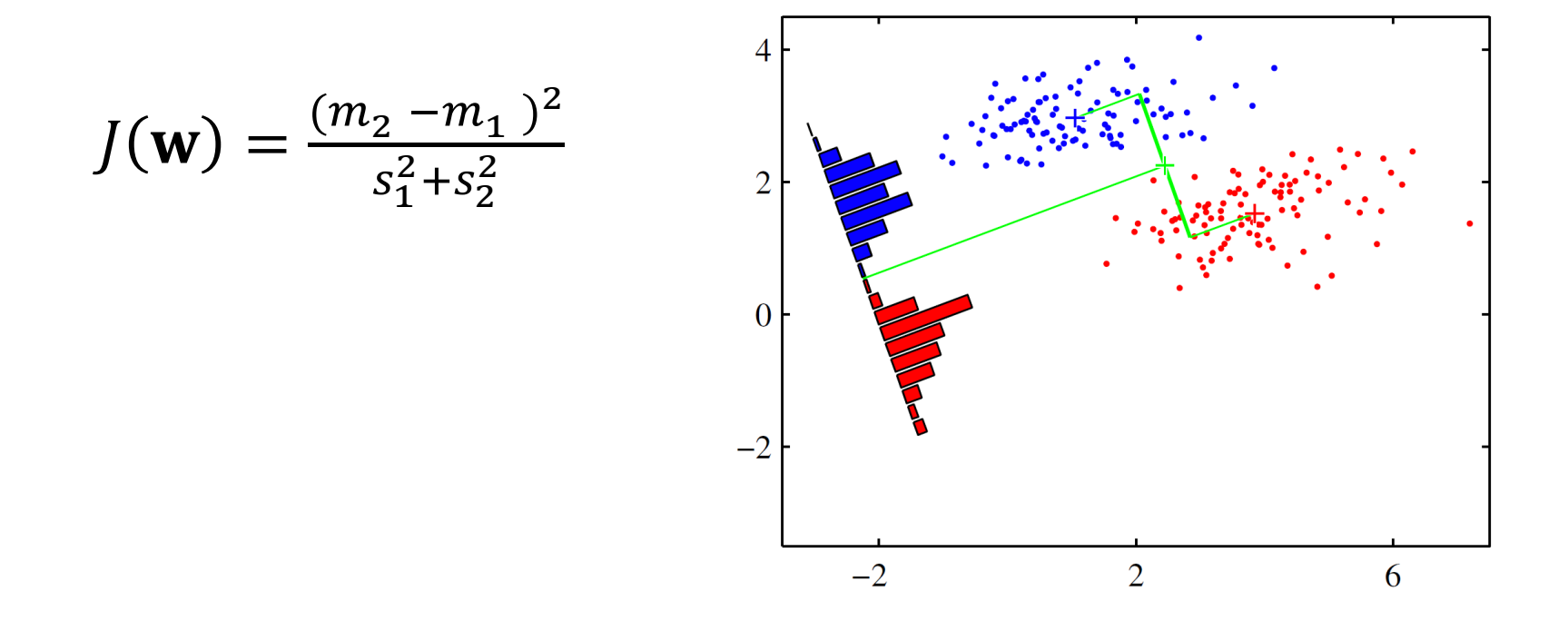

• Fisher criterion: to maximize

$$
J(\mathbf{w}) = \frac{(m_2 - m_1)^2}{s_1^2 + s_2^2} = \frac{\mathbf{w}^T \mathbf{S}_B \mathbf{w}}{\mathbf{w}^T \mathbf{S}_W \mathbf{w}}
$$

• Between-class covariance matrix

$$
\mathbf{S}_\mathrm{B} = (\mathbf{m}_2 - \mathbf{m}_1)(\mathbf{m}_2 - \mathbf{m}_1)^{\mathrm{T}}
$$

• Total within-class covariance matrix

$$
\mathbf{S}_{\mathrm{W}} = \sum_{n \in \mathcal{C}_1} (\mathbf{x}_n - \mathbf{m}_1)(\mathbf{x}_n - \mathbf{m}_1)^{\mathrm{T}} + \sum_{n \in \mathcal{C}_2} (\mathbf{x}_n - \mathbf{m}_2)(\mathbf{x}_n - \mathbf{m}_2)^{\mathrm{T}}
$$

• Fisher criterion: to maximize

$$
J(\mathbf{w}) = \frac{\mathbf{w}^{\mathrm{T}} \mathbf{S}_{\mathrm{B}} \mathbf{w}}{\mathbf{w}^{\mathrm{T}} \mathbf{S}_{\mathrm{W}} \mathbf{w}}
$$

• Taking the derivative of  $J(w)$  with respect to w, and set it as 0. Solve for w, we find

$$
\mathbf{w}\propto \mathbf{S}_\mathrm{W}^{-1}(\mathbf{m}_2-\mathbf{m}_1)\qquad \qquad \mathbf{S}_\mathsf{W}\ \mathsf{need}\ \mathsf{to}\ \mathsf{be}\ \mathsf{rank}\ \mathsf{b}
$$

• Derivation: LDA\_notes.pdf

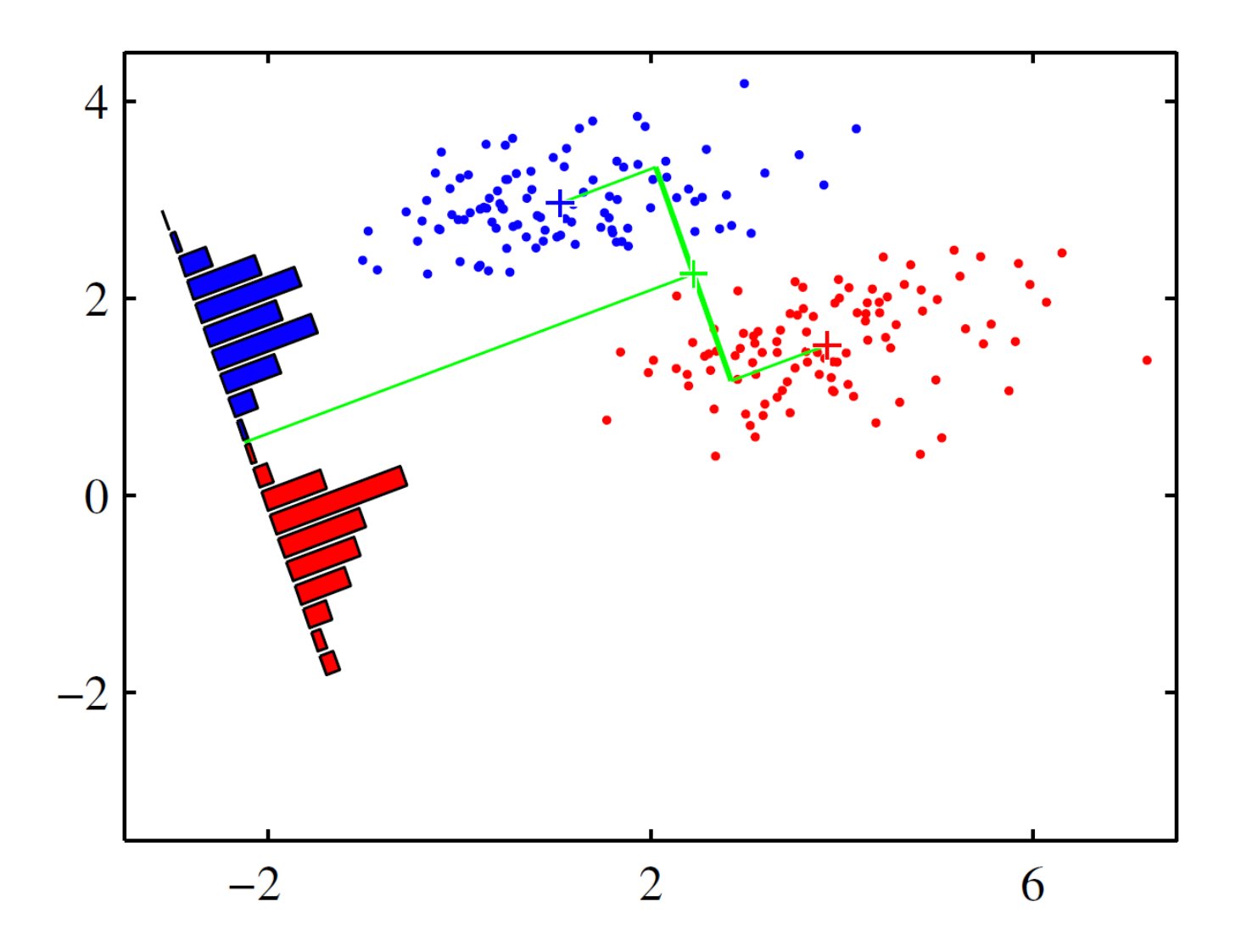

• We know

$$
\mathbf{S}_{\mathbf{W}} = \sum_{n \in \mathcal{C}_1} (\mathbf{x}_n - \mathbf{m}_1)(\mathbf{x}_n - \mathbf{m}_1)^{\mathrm{T}} + \sum_{n \in \mathcal{C}_2} (\mathbf{x}_n - \mathbf{m}_2)(\mathbf{x}_n - \mathbf{m}_2)^{\mathrm{T}}
$$

- Assume  $\mathbf{x}_n \in \mathbb{R}^D$ 
	- $S_W: D \times D$  matrix
	- Rank( $\mathbf{S}_W$ ) $\leq \min\{D, N_1 + N_2 2\}$

$$
\mathbf{w}\propto \mathbf{S}_\mathrm{W}^{-1}(\mathbf{m}_2-\mathbf{m}_1)\qquad\qquad \begin{array}{c}\mathbf{S}_\mathrm{W}\ \text{need\ to} \\ \mathbf{be}\ \text{rank-}D\end{array}
$$

- $K > 2$  classes
- Dimensionality of the data sample  $x: D$
- Find a vector  $w$  to project the data sample  $x$

 $y = w^T x$ 

• Within-class covariance matrix

$$
\mathbf{S}_W = \sum_{k=1}^K \sum_{n \in C_k} (\mathbf{x}_n - \mathbf{m}_k)(\mathbf{x}_n - \mathbf{m}_k)^T
$$

Mean of class-k: 
$$
\mathbf{m}_k = \frac{1}{N_k} \sum_{n \in C_k} \mathbf{x}_n
$$

 $N_k$ : the number of data samples in class- $k$ 

• Between-class covariance matrix:

$$
\mathbf{S}_B = \sum_{k=1}^K N_k (\mathbf{m}_k - \mathbf{m}) (\mathbf{m}_k - \mathbf{m})^T
$$

The mean of class-k: 
$$
\mathbf{m}_k = \frac{1}{N_k} \sum_{n \in C_k} \mathbf{x}_n
$$

The mean of all data samples:  $\mathbf{m} =$ 1  $\frac{1}{N} \sum_{n=1}^{N} \mathbf{x}_n$ 

$$
N = N_1 + N_2 + \dots + N_K
$$

• Maximize the following objective function w.r.t. w

$$
J(\mathbf{w}) = \frac{\mathbf{w}^{\mathrm{T}} \mathbf{S}_{\mathrm{B}} \mathbf{w}}{\mathbf{w}^{\mathrm{T}} \mathbf{S}_{\mathrm{W}} \mathbf{w}}
$$

• Solution: **w** is given by the eigenvector of  $\mathbf{S}_{W}^{-1}\mathbf{S}_{B}$ , corresponding to the largest eigenvalue

> $S_{W}$  need to be full-rank

• Derivation: LDA\_notes.pdf

LDA: Multiple-Class

• Within-class covariance matrix

$$
\mathbf{S}_W = \sum_{k=1}^K \sum_{n \in C_k} (\mathbf{x}_n - \mathbf{m}_k)(\mathbf{x}_n - \mathbf{m}_k)^T
$$

$$
\mathbf{m}_k = \frac{1}{N_k} \sum_{n \in C_k} \mathbf{x}_n
$$

- rank $({\bf S}_W) \leq \min\{D, N_1 + N_2 + \cdots + N_K K\}$
- If  $D > N_1 + N_2 + \cdots + N_K K$ , then  $\mathbf{S}_W$  is not invertible

• Maximize the following objective function w.r.t. w

$$
J(\mathbf{w}) = \frac{\mathbf{w}^{\mathrm{T}} \mathbf{S}_{\mathrm{B}} \mathbf{w}}{\mathbf{w}^{\mathrm{T}} \mathbf{S}_{\mathrm{W}} \mathbf{w}}
$$

• If we want to find multiple projection vectors  $[\mathbf{w}_1, \mathbf{w}_2, ..., \mathbf{w}_d]^T$ , then these vectors are given by the top- $d$  eigenvectors of  $S_W^{-1}S_B$ , corresponding to the  $d$ largest eigenvalues

# What if  $S_W$  is not full rank?

- **Solution:**
- **Step 1:** reduce the dimension of data samples by PCA Use  $d_0$  projection vectors
- $W_{PCA} = [w_1, ..., w_{d_0}]$ :  $D \times d_0$
- $\mathbf{Y} = \mathbf{W}_{PCA}^T \mathbf{X}$ 
	- **Y**:  $d_0 \times N$
	- $X = [x_1, ..., x_N]: D \times N$ , columns are training data samples
	- $W_{PCA}: D \times d_0$
	- $Y = [y_1, ..., y_N]: d_0 \times N$ , columns are the projected training data samples

# What if  $S_W$  is not full rank?

- **Solution:**
- **Step 2:** then apply FLD/LDA to the reduced-dimensional data
- $\mathbf{Z} = \mathbf{W}_{FLD}^T \mathbf{Y}$ 
	- **Y**:  $d_0 \times N$
	- $\mathbf{Z}: d \times N$
	- ${\bf W}_{\text{FLD}} = [{\bf w}_1, ..., {\bf w}_d]; d_0 \times d$
	- Note:  $d \leq d_0$
- How to train  $W_{FLD}$ ? Use Y and the original class labels

## Face Recognition Example

- 10 subjects
- Image size:  $112x92$ ,  $D = 10304$
- Number of training samples per class:
- $N_k = 9, k = 1, 2, ..., 10$
- Dimensionality reduction
	- From D to d,  $d = [1,2,3,6,10,20,30]$
- For FLD/LDA, first the data dimension is reduced to  $d_0 =$ 40 by PCA

## Face Recognition Example

- Run 10 independent experiments
	- Each experiment has randomly chosen training images, and the test images are then automatically determined
- Result
	- Blue: FLD/LDA
	- Red: PCA
	- FLD performs better, especially for small  $d$  values

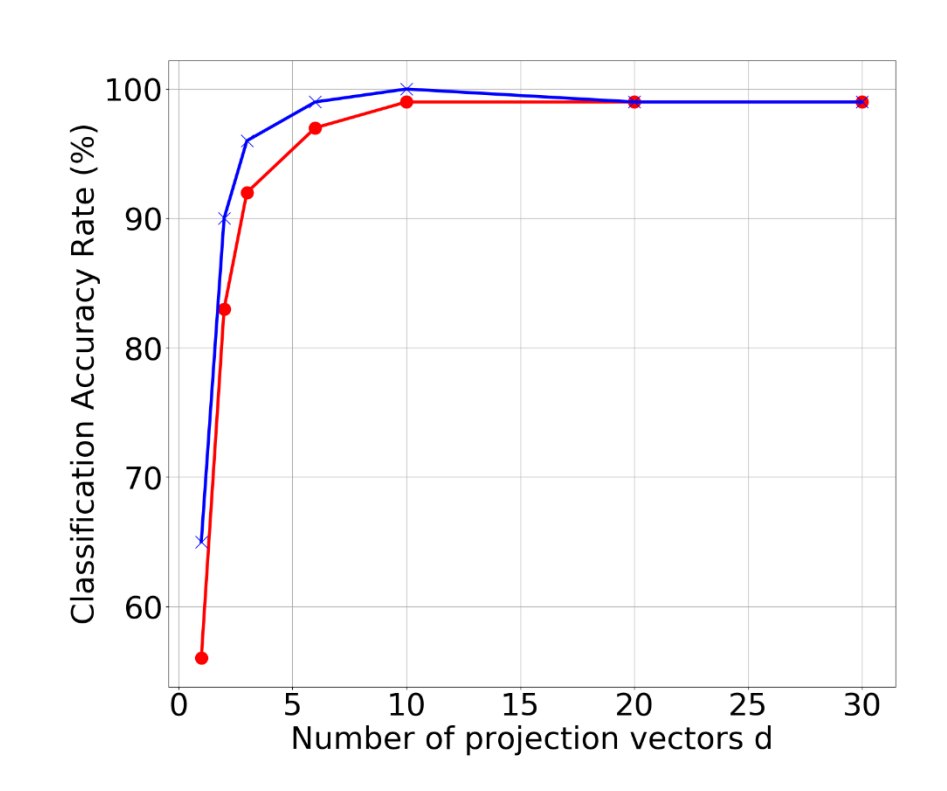